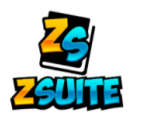

## New Leader Profile **ZSuite 4-H Enrollment**

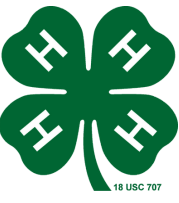

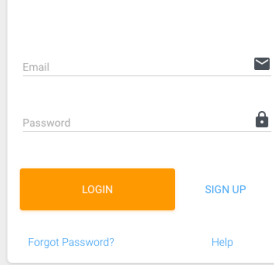

- 1. Go to <https://4h.zsuite.org/> If you've signed in before, Enrollment must be done ANNUALLY to be an Active 4-H Leader!
	- 2. To create a new Profile, select **SIGN UP**

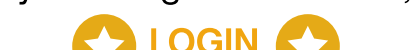

a.Fill in all of the fields, select LET'S GO! Select PRIMARY ACCOUNT

## Volunteer Enrollment

You are now on the **Dashboard** tab

- 1 Select the Volunteer's Name
- 2 More content will drop down, select Enroll Volunteer Now
- Select Complete Volunteer Enrollment
- 4 Fill out all the of the **Personal Info** 
	- a. When filling out Volunteer Roles/Opportunities, select all that may apply.
- 5 Complete all Waivers
- Dropdown to your CLUB,

## select Add Club

a. Select Add Project if needed

## **Once submitted, your Enrollment will change from Pending Approval to Active when you have completed:**

- Background Screening Look for the State 4-H Office email
- New Volunteer Orientation
- LOGIN **C**  $\blacksquare$ Johnny Cash  $\blacksquare$ If you need assistance, don't hesitate to  $2020 - 2021$ If you are just a Parent, not a Vetted Vo r or Club Leader select the ZSuite LIVE CHAT! adult age Club Member will need to create a If you are an LIVE CHAT Vetted Volunteer Enrollment This enrollment is for a Vetted Volunteer. If you are an adult age club member you will need to add a member to the household and fill out an enrollment for a club member. Enrollment in 4-H for Johnny Cash 2020 - 2021 PERSONAL INFO WAIVERS **CLUBS** nt in 4-H for Johnny Cash Volunteer Roles/Opportunitie In which ways would you like to contrib that may apply) **T** Select Add to Cart Select all that Select all that may apply!  $\Box$  Club Leader Barnyard Bunch (Big Piney Sheep, Sv Goat Club) □ Chaperone for overnight or out-of-county events □ Coach of a competitive 4-H team or event Short-term, activity, or specific event role
	- o Visit <https://extension.catalog.instructure.com/> to create a login, then go to <https://uwyo3.instructure.com/login/canvas> to complete the course.

 $\left( \cdot ,\cdot \right)$ 

Johnny Cash

- MVR (Motor Vehicle Records)
	- o Visit [https://www.wyoming4h.org/4hsublette/?page\\_id=2097](https://www.wyoming4h.org/4hsublette/?page_id=2097) to complete
		- "Supervisor/Sponsor" Johnathan Despain jdespain@uwyo.edu
		- "Additional Email Addresses to Notify" karen.allison@uwyo.edu

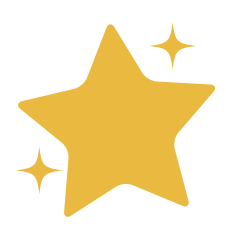

 $\blacksquare$